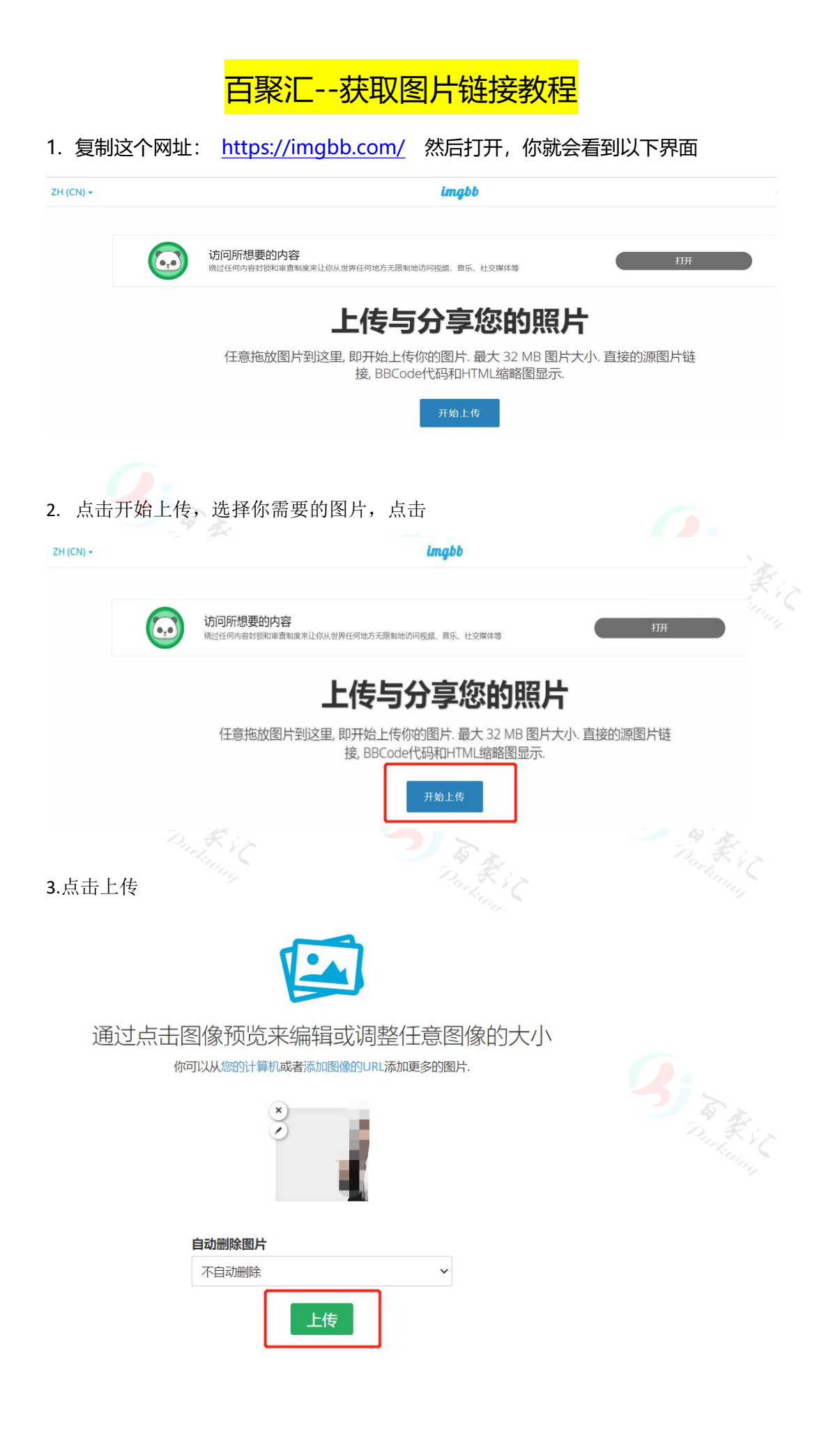

## 4.最后,你就可以生成链接,复制即可

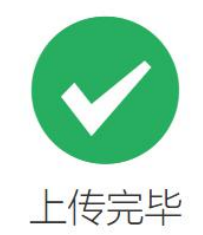

您可以将刚刚上传的图片 创建相册. 你必须 注册账户 或 登录 才能将此内容保存到你的帐户中。

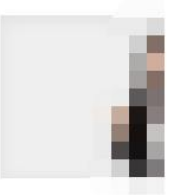

## 嵌入代码 查看链接  $\checkmark$ https://ibb.co/FKvzS8W

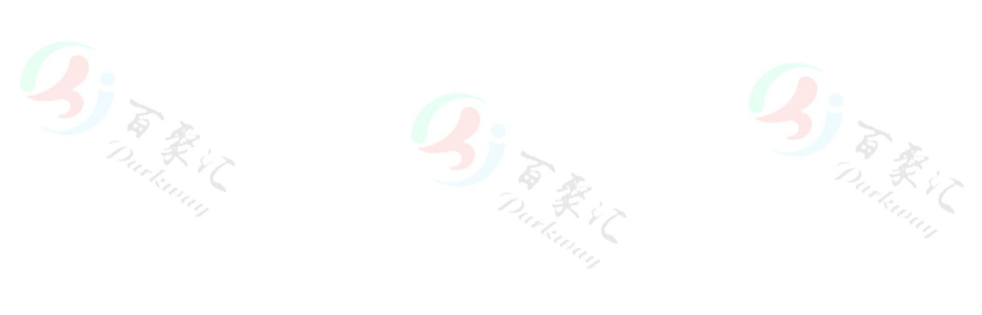

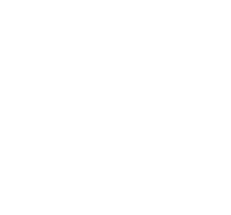

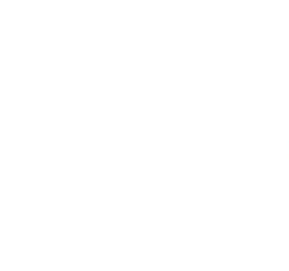

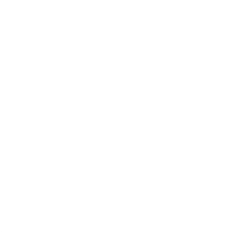